#### **SYLABUS DOTYCZY CYKLU KSZTAŁCENIA** *2020/2021 – 2023/2024 (skrajne daty*)

#### **1. PODSTAWOWE INFORMACJE O PRZEDMIOCIE**

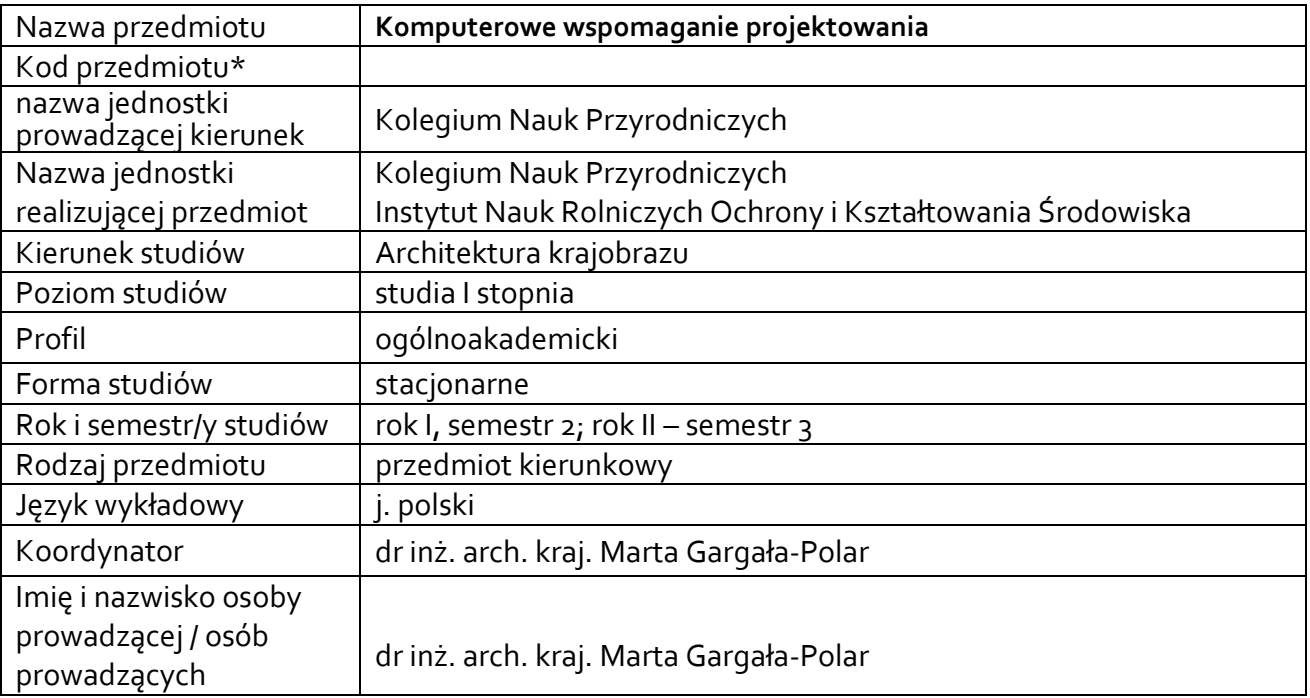

**\*** *-opcjonalni*e, *zgodnie z ustaleniami w Jednostce*

## **1.1.Formy zajęć dydaktycznych, wymiar godzin i punktów ECTS**

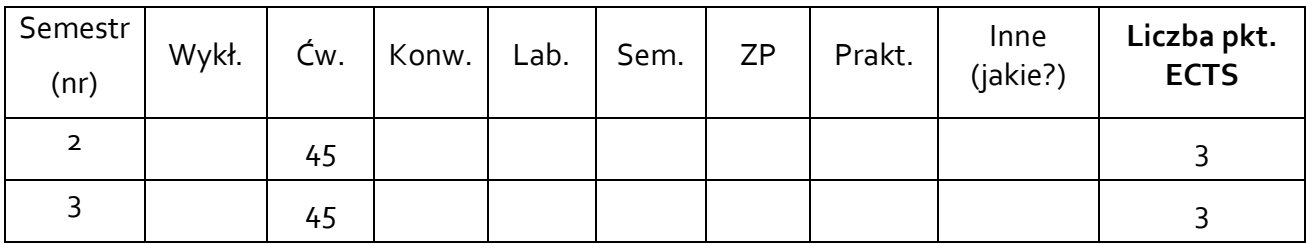

## **1.2. Sposób realizacji zajęć**

X zajęcia w formie tradycyjnej

☐ zajęcia realizowane z wykorzystaniem metod i technik kształcenia na odległość

#### **1.3 Forma zaliczenia przedmiotu (z toku)** (egzamin, zaliczenie z oceną, zaliczenie bez oceny)

#### **2.WYMAGANIA WSTĘPNE**

Przedmioty: matematyka, technologia informacyjna, rysunek i modelowanie

#### **3. CELE, EFEKTY UCZENIA SIĘ , TREŚCI PROGRAMOWE I STOSOWANE METODY DYDAKTYCZNE**

### **3.1 Cele przedmiotu**

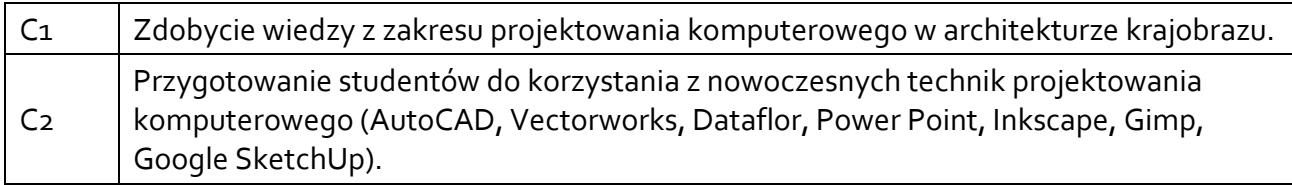

### **3.2 Efekty uczenia się dla przedmiotu**

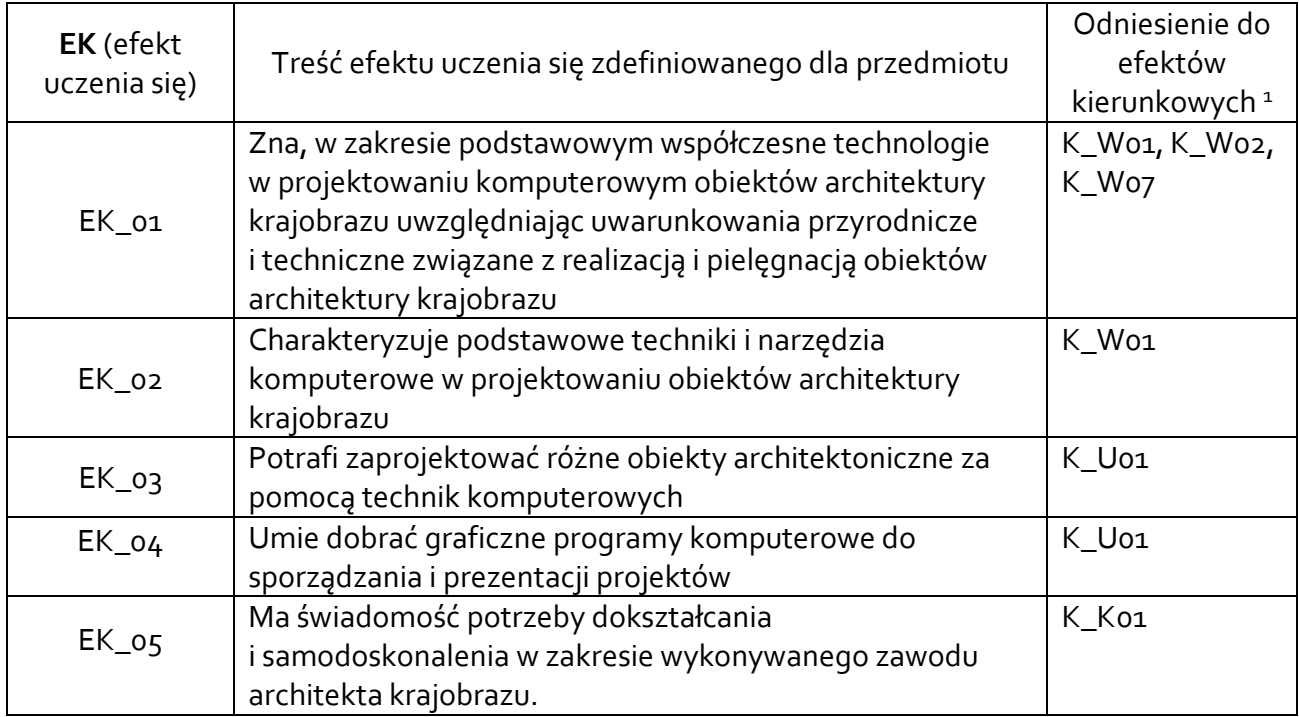

## **3.3 Treści programowe**

1

A. Problematyka wykładu

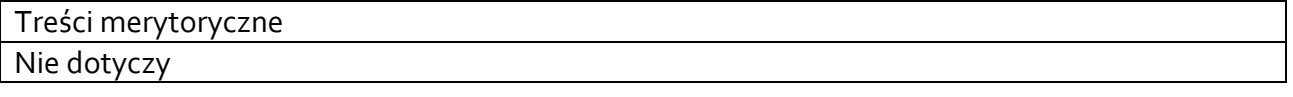

B. Problematyka ćwiczeń audytoryjnych, konwersatoryjnych, laboratoryjnych, zajęć praktycznych

| Treści merytoryczne                                                                  |
|--------------------------------------------------------------------------------------|
| Semestr <sub>2</sub>                                                                 |
| Zapoznanie studentów z treściami programowymi ćwiczeń, wymaganiami i sposobem        |
| zaliczenia przedmiotu. Wykorzystanie niestandardowych właściwości programu Microsoft |
| Word do tworzenia plansz projektowych. Zagadnienia z typografii.                     |
| Wykorzystanie niestandardowych właściwości programu Power Point do tworzenia plansz  |

<sup>1</sup> W przypadku ścieżki kształcenia prowadzącej do uzyskania kwalifikacji nauczycielskich uwzględnić również efekty uczenia się ze standardów kształcenia przygotowującego do wykonywania zawodu nauczyciela.

projektowych. Zagadnienia związane z paletą barw w RBG.

Podstawy pracy w programach graficznych AutoCAD, Dataflor – zadania projektowe.

Generowanie dokumentacji technicznej 2D

## **Semestr 3**

Wykorzystanie niestandardowych właściwości programu Power Point do modyfikacji fotografii

Projekt plakatu z zakresu architektury krajobrazu, omówienie technik, kompozycji i dobór środków przekazu graficznego.

Podstawy pracy w programach graficznych Gimp, Inkscape – zadania projektowe.

Korzystanie z narzędzi do tworzenia modeli 3D – Vectorworks, SktchUp – zadania projektowe.

Przygotowanie dokumentacji projektowej oraz opracowań graficznych do wydruku w odpowiedniej skali. Zabezpieczanie efektów pracy projektowej.

# **3.4 Metody dydaktyczne**

Ćwiczenia – praca na programach graficznych rastrowych i wektorowych.

# **4. METODY I KRYTERIA OCENY**

## **4.1 Sposoby weryfikacji efektów uczenia się**

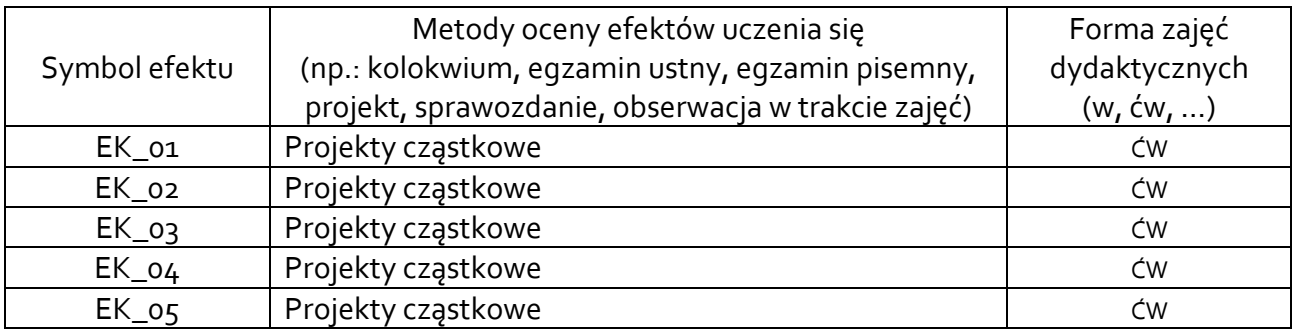

# **4.2 Warunki zaliczenia przedmiotu (kryteria oceniania)**

Ćwiczenia semestr 2: zaliczenie z oceną.

Warunkiem zaliczenia przedmiotu jest osiągnięcie wszystkich założonych efektów uczenia się. O ocenie pozytywnej z przedmiotu decyduje pozytywne zaliczenie wszystkich projektów oraz liczba uzyskanych punktów. Max liczba punktów za każdy projekt 8. dst 51-60%, dst plus 61-70%, db 71-80%, db plus 81-90%, bdb 91-100%.

Ćwiczenia semestr 3: zaliczenie z oceną.

Warunkiem zaliczenia przedmiotu jest osiągnięcie wszystkich założonych efektów uczenia się. O ocenie pozytywnej z przedmiotu decyduje pozytywne zaliczenie wszystkich projektów oraz liczba uzyskanych punktów. Max liczba punktów za każdy projekt 8.

dst 51-60%, dst plus 61-70%, db 71-80%, db plus 81-90%, bdb 91-100%.

### **5. CAŁKOWITY NAKŁAD PRACY STUDENTA POTRZEBNY DO OSIĄGNIĘCIA ZAŁOŻONYCH EFEKTÓW W GODZINACH ORAZ PUNKTACH ECTS**

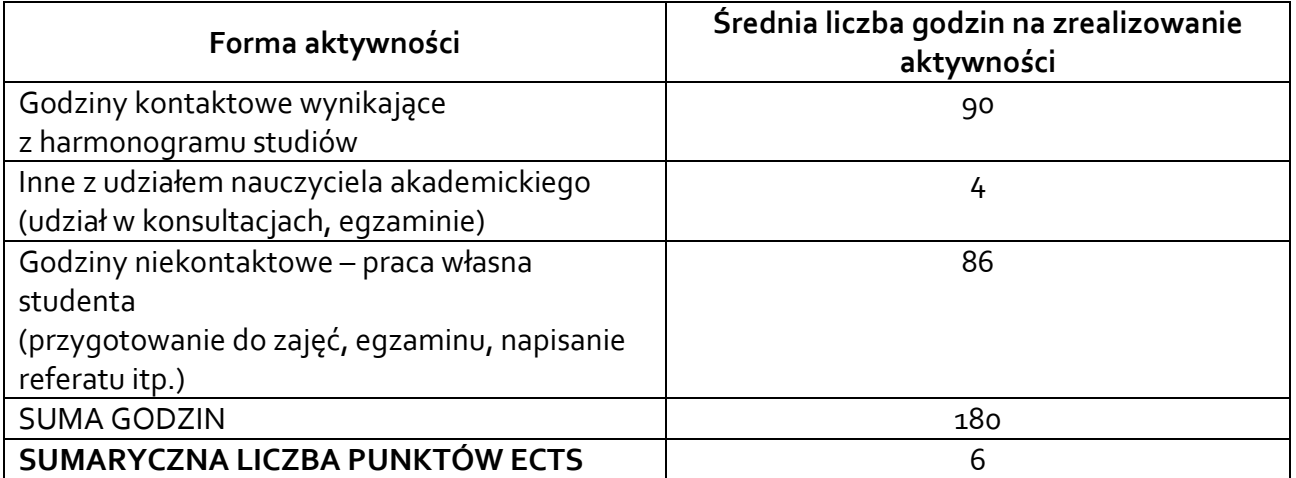

*\* Należy uwzględnić, że 1 pkt ECTS odpowiada 25-30 godzin całkowitego nakładu pracy studenta.*

### **6. PRAKTYKI ZAWODOWE W RAMACH PRZEDMIOTU**

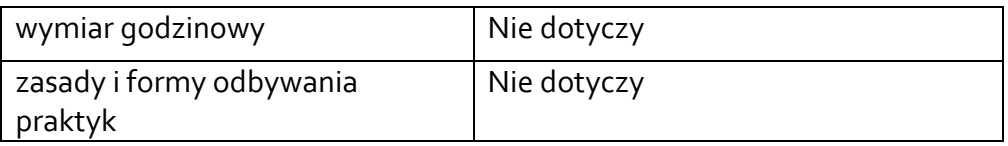

#### **7. LITERATURA**

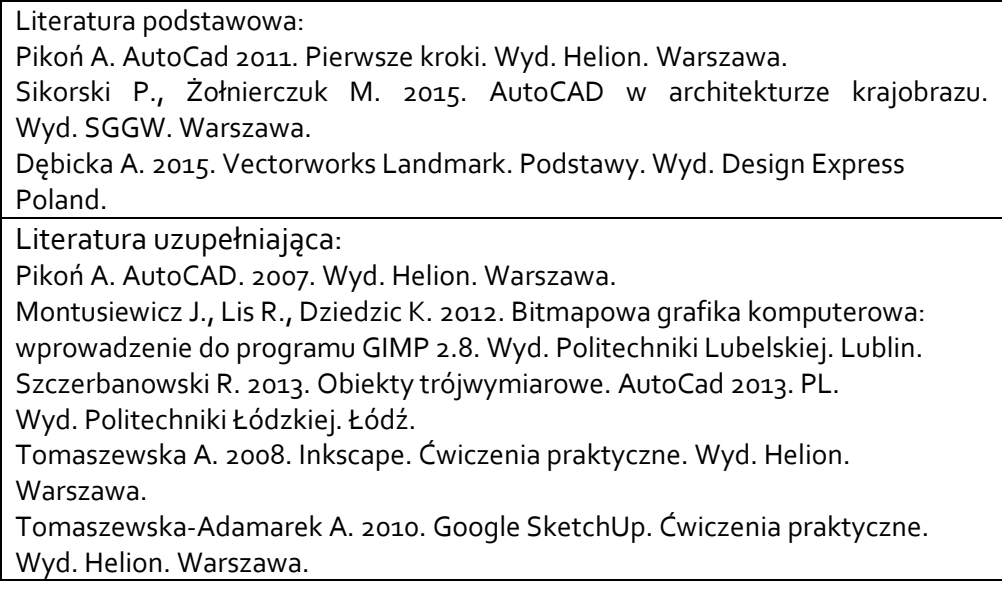

Akceptacja Kierownika Jednostki lub osoby upoważnionej